# **First-class Global Environments in Common Lisp**

Robert Strandh University of Bordeaux 351, Cours de la Libération Talence, France robert.strandh@u-bordeaux1.fr

#### ABSTRACT

Environments are mentioned in many places in the Common Lisp standard, but the nature of such objects is not specified. For the purpose of this paper, an environment is a mapping from names to meanings. In a typical Common Lisp implementation the global environment is not a first-class object.

In this paper, we advocate first-class global environments, not as an extension or a modification of the Common Lisp standard, but as an implementation technique. We state several advantages in terms of bootstrapping, sandboxing, and more. We show an implementation where there is no performance penalty associated with making the environment first class. For performance purposes, the essence of the implementation relies on the environment containing cells (ordinary cons cells in our implementation) holding bindings of names to functions and global values that are likely to be heavily solicited at runtime.

#### Categories and Subject Descriptors

D.3.3 [Programming Languages]: Language Constructs and Features—Modules, Packages; D.3.4 [Programming Languages]: Processors—Code generation, Run-time environments

#### General Terms

Design, Languages

#### Keywords

CLOS, Common Lisp, Environment

#### 1. INTRODUCTION

The Common Lisp standard contains many references to environments. Most of these references concern lexical environments at compile time, because they are needed in order to process forms in non-null lexical environments. The standard does not specify the nature of these objects, though in

ELS '15, April 20 - 21 2015, London, UK Copyright is held by the author.

CLtL2 [5] there is a suggested protocol that is sometimes supplied in existing Common Lisp implementations.

When it comes to *global environments*, however, the standard is even more reticent. In section 3.2.1 (entitled Compiler Terminology) of the Common Lisp HyperSpec, the distinction is made between the startup environment, the compilation environment, the evaluation environment, and the runtime environment. Excluding the runtime environment, the standard allows for all the others to be identical.

In a typical Common Lisp implementation, these global environments are not first-class objects, and there is typically only one global environment available as specifically allowed by the standard. In some implementations, part of the environment is contained in other objects. For instance, it is common for a symbol object to contain a value cell containing the global value (if any) of the variable having the name of the symbol and/or a function cell containing the definition of a global function having the name of the symbol. This kind of representation is even implicitly suggested by the standard in that it sometimes uses terminology such as value cell and function  $cell^1$ , while pointing out that this terminology is "traditional".

In this paper, we argue that there are many advantages to making the global environment a first-class object. An immediate advantage is that it is then possible to distinguish between the startup environment, the compilation environment and the evaluation environment so that compile-time evaluations by the compiler are not visible in the startupenvironment. However, as we show in this paper, there are many more advantages, such as making it easier to create a so-called sandbox environment, which is notoriously difficult to do in a typical Common Lisp implementation. Another significant advantage of first-class global environments is that it becomes unnecessary to use temporary package names for bootstrapping a target Common Lisp system from a host Common Lisp system.

In order for first-class global environments to be a viable alternative to the traditional implementation method, they must not incur any performance penalty, at least not at runtime. We show an implementation of first-class global environments that respects this constraint by supplying cells that can be thought of as the same as the traditional value

Permission to make digital or hard copies of all or part of this work for personal or classroom use is granted without fee provided that copies are not made or distributed for profit or commercial advantage and that copies bear this notice and the full citation on the first page. Copyrights for components of this work owned by others than the author(s) must be honored. Abstracting with credit is permitted. To copy otherwise, or republish, to post on servers or to redistribute to lists, requires prior specific permission and/or a fee.

<sup>&</sup>lt;sup>1</sup>See for instance the glossary entries for *cell*, *value cell*, and function cell in the HyperSpec.

cells and function cells, except that they are dislocated so that the are physically located in the environment object as opposed to being associated with a symbol.

# 2. PREVIOUS WORK

# 2.1 Gelernter et al

The idea of first-class environments is of course not new. Gelernter et al [1] defined a language called "Symmetric Lisp" in which the programmer is allowed to evaluate expressions with respect to a particular first-class environment. They suggest using this kind of environment as a replacement for a variety of constructs, including closures, structures, classes, and modules. The present paper does not have this kind of ambitious objective, simply because we do not know how to obtain excellent performance for all these constructs with our suggested protocol.

# 2.2 Miller and Rozas

Miller and Rozas [2] describe a set of extensions for the Scheme programming language. In their paper, Miller and Rozas also claim that their proposed first-class environments could serve as a basis for an object-oriented system. Like the present work, Miller and Rozas are concerned with performance, and a large part of their paper is dedicated to this aspect of their proposal.

In their paper, they show that the extensions incurs no performance penalty for code that does not use it. However, for code that uses the extension, the compiler defers accesses to the first-class environment to the interpreter, thereby imposing a performance penalty in code using the extension.

The basic mechanism of their proposed extension is a special form named make-environment that creates and returns an environment in which the code in the body of that special form is executed. The operators lexical-reference and lexical-assignment are provided to access bindings in a first-class environment.

From the examples in the paper, it is clear that their firstclass environments are meant to be used at a much finer level of granularity than ours.

# 2.3 Queinnec and Roure

Queinnec and de Roure [3] proposed a protocol for firstclass environments in the context of the Scheme programming language. Their motivation is different from ours, in that their environments are meant to be part of the uservisible interface so as to simplify sharing of various objects. However, like the present work, they are also concerned with performance, and they show how to implement their protocol without serious performance degradation.

The environments proposed by Queinnec and de Roure were clearly meant to allow for modules as collections of bindings where the bindings can be shared by other modules through the use of the new operators export and import. In contrast, the first-class environments proposed in the present paper are not meant to allow such sharing of bindings, though our proposal might allow such sharing for function and variable bindings.

The paper by Queinnec and de Roure contains a thorough survey of other work related to first-class environments that will not be repeated here.

#### 2.4 Garret's lexicons

Ron Garret describes  $lexicons<sup>2</sup>$  which are said to be firstclass global environments. However, the concept of a lexicon is very different from the concept of a first-class global environment as defined in this paper.

For one thing, a lexicon is "a mapping from symbols to bindings", which excludes a per-environment set of packages, simply because package names are not symbols, but strings.

Furthermore, a clearly stated goal of lexicons is to create a different Lisp dialect targeted to new users or to users that have prior experience with languages that are different from Lisp.

One explicit goal of lexicons is to replace Common Lisp packages, so that there is a single system-wide symbol with a particular name. In contrast, the first-class environments presented in this paper do not in any way affect the package system. It should be noted that with our first-class environments, symbols are still unique, i.e., for a given package  $P$  and a given symbol name  $N$ , there is at most one symbol with the name  $N$  in  $P$ ; independently of the number of first-class environments in the system.

Garret discusses the use of lexicons as modules and shows examples where functions defined in one lexicon can be imported into a different lexicon. The use of the operator uselexicon imports all the bindings of an explicitly-mentioned lexicon into the current one. In the present work, we do not emphasize the possibility of sharing bindings between firstclass environments. However, since functions and global values of special variables are stored in indirections called cells in our environment, such sharing of bindings would also be possible in the first-class environments presented in this paper.

# 3. OUR TECHNIQUE

We suggest a CLOS-based *protocol* defining the set of operations on a first-class environment. This protocol contains around 40 generic functions. The details of the proposed protocol can be found in the appendix of this paper. The protocol has been implemented as part of the SICL project.<sup>3</sup>

Mainly, the protocol contains versions of Common Lisp environment functions such as fboundp, find-class, etc. that take an additional required environment argument.

For a simple example, consider the SICL implementation of the standard Common Lisp function fboundp:

(defun fboundp (name) (sicl-genv:fboundp name

<sup>&</sup>lt;sup>2</sup>Unpublished document. A PDF version can be found here: http://www.flownet.com/ron/lisp/lexicons.pdf. <sup>3</sup>See https://github.com/robert-strandh/SICL.

(load-time-value (sicl-genv:global-environment))))

In this example sicl-genv is the nickname for the package named sicl-global-environment which contains the symbols of the protocol defined in this paper. In each global environment, the function global-environment in that package returns the value of the environment itself. When the definition in the example above is loaded, either as source or from a previously compiled file, the value of the loadtime-value form will therefore be the global environment in which the definition is loaded, thereby permanently linking this definition to that global environment.

In addition to these functions, the protocol contains a set of functions for accessing cells that in most implementations would be stored elsewhere. Thus, a binding of a function name to a function object contains an indirection in the form of a function cell. The same holds for the binding of a variable name (a symbol) to its global value. In our implementation, these cells are ordinary cons cells with the car containing the value of the binding, and the cdr containing nil. The reason for using ordinary cons cells is that they are already supported in any Common Lisp implementation. The only possible reason for choosing a different representation for cells would be to save one word in each cell, since the cdr slot in each of our cons cells is wasted. However, the saved space would probably be more than consumed by the space occupied by specialized inspector functionality for dealing with custom cell representations.

These cells are created as needed. The first time a reference to a function is made, the corresponding cell is created. Compiled code that refers to a global function will have the corresponding cell in its run-time environment. The cost of accessing a function at run-time is therefore no greater in our implementation than in an implementation that accesses the function through the symbol naming it, hence our claim that there is no performance penalty for accessing this information at run-time.

The SICL compiler translates a reference to a global function (say foo) into something similar to this code:

```
(car
(load-time-value
  (sicl-genv:function-cell
    'foo
    (sicl-genv:global-environment+))))
```
except that what is shown as car is not the full Common Lisp function, because the argument is known to be a cons cell. When the code containing this reference is loaded, the resulting machine code will refer to a local variable containing the cons cell of the current global environment that is permanently assigned to holding the function definition of foo.

Our technique does, however, incur a performance penalty for functions such as fdefinition and symbol-value with an argument that is computed at run-time<sup>4</sup> compared to

an implementation in which each symbol contains slots for these objects. However, even in a high-performance implementation such as SBCL, these values are not contained in symbol slots.

The performance penalty incurred on these functions depends on the exact representation of the environment. The representation of the environment is outside the scope of this paper, however. Here, we only consider the protocol for accessing it. However, it is not hard to devise a reasonable implementation. In SICL, we use a hash table for each namespace with the keys being the corresponding  $names^5$  of the entities in that namespace.

While it is *possible* for the application programmer to create new global environments, it would not be a common thing to do, at least not for the applications of first-class global environments that we have considered so far. For that reason, we have not streamlined any particular technique for doing so. The difficulty is not in creating the environment per se, but rather in filling it with useful objects. For the purpose of bootstrapping, we currently fill environments by loading code into it from files.

# 4. BENEFITS OF OUR METHOD

# 4.1 Native compilation

The Common Lisp standards suggests that the startup environment and the *evaluation environment* may be different.<sup>6</sup> Our method allows most evaluations by the compiler to have no influence in the startup environment. It suffices to clone the startup environment in order to obtain the evaluation environment.

With the tradition of the startup environment and evaluation environment being identical, some evaluations by the compiler would have side effects in the startup environment. In particular, the value cells and function cells are shared. Therefore, executing code at compile time that alters the global binding of a function or a variable will also be seen in the startup environment.

As an example of code that should not be evaluated in the startup environment, consider definitions of macros that are only required for the correct compilation of some program, as well as definitions of functions that are only required for the expansion of such macros. A definition for this purpose might be wrapped in an eval-when form with :compiletoplevel as the only situation in which the definition should be evaluated. When the evaluation environment and the startup environment are identical, such a definition will be evaluated in the startup environment, and persist after the program has been compiled.

<sup>&</sup>lt;sup>4</sup>When the argument is a constant, a suitable *compiler*-

macro can turn the form into an access of the corresponding cell.

<sup>5</sup>Functions are named by symbols and lists; variables are named by symbols; packages are named by strings; classes are named by symbols; etc.

<sup>&</sup>lt;sup>6</sup>Recall that the startup environment is the global environment as it was when the compilation was initiated, and that the evaluation environment is the global environment in which evaluations initiated by the compiler are accomplished.

# 4.2 Bootstrapping

For the purpose of this paper, we use the word bootstrapping to mean the process of building the executable of some implementation (the target system) by executing code in the running process of another implementation (the host system). The host and the target systems may be the same implementation. In this context, a cross compiler is a compiler that executes in the host system while generating code for the target system.

When a host Common Lisp system is used to bootstrap a target Common Lisp system, the target system needs its own definitions of many standard Common Lisp features. In particular, in order to compile code for the target system in the host system, the cross compiler needs access to the target definitions of standard Common Lisp macros, in particular the defining macros such as defun, defmacro, defgeneric, defvar, etc.

It is, of course, not an option to replace the host versions of such macros with the corresponding target versions. Doing so would almost certainly break the host system in irreparable ways. To avoid that the system might be damaged this way, many Common Lisp systems have a feature called package  $locks^7$  which prevents the redefinition of standard Common Lisp functions, macros, etc.

To deal with the problem of bootstrapping, some systems, in particular SBCL, replace the standard package names by some other names for target code, typically derived from the standard names in some systematic way [4]. Using different package names guarantees that there is no clash between a host package name and the corresponding target package name. However, using non-standard package names also means that the text of the source code for the target will not correspond to the target code that ends up in the final system.

As an alternative to renaming packages, first-class global environments represent an elegant solution to the bootstrapping problem. In a system that already supports first-class global environments, creating a new such environment in which the target definitions are allowed to replace standard Common Lisp definitions is of course very simple. But even in a host system that does not a priori support first-class global environments, it is not very difficult to create such environments.

Making the cross compiler access such a first-class global environment is just a matter of structuring its environmentlookup functions so that they do not directly use standard Common Lisp functions such as fboundp or fdefinition, and instead use the generic functions of the first-class global environment protocol.

# 4.3 Sandboxing

It is notoriously hard to create a so-called sandbox environment for Common Lisp, i.e., an environment that contains a "safe" subset of the full language. A typical use case would be to provide a Read-Eval-Print Loop accessible through a web interface for educational purposes. Such a sandbox environment is hard to achieve because functions such as eval and compile would have to be removed so that the environment could not be destroyed by a careless user. However, these functions are typically used by parts of the system. For example, CLOS might need the compiler in order to generate dispatch code.

The root of the problem is that in Common Lisp there is always a way for the user of a Read-Eval-Print Loop to access every global function in the system, including the compiler. While it might be easy to remove functions that may render the system unusable directly such as functions for opening and deleting files, it is generally not possible to remove the compiler, since it is used at run-time to evaluate expressions and in many systems in order to create functions for generic dispatch. With access to the compiler, a user can potentially create and execute code for any purpose.

Using first-class global environments solves this problem in an elegant way. It suffices to provide a restricted environment in which there is no binding from the names eval and compile to the corresponding functions. These functions can still be available in some other environment for use by the system itself.

# 4.4 Multiple package versions

When running multiple applications in the same Common Lisp process, there can easily be conflicts between different versions of the same package. First-class global environments can alleviate this problem by having different global environments for the different applications causing the conflict.

Suppose, for instance, that applications  $A$  and  $B$  both require some Common Lisp package  $P$ , but that  $P$  exists in different versions. Suppose also that  $A$  and  $B$  require different such versions of P. Since the Common Lisp standard has no provisions for multiple versions of a package, it becomes difficult to provide both  $A$  and  $B$  in the same Common Lisp process.

Using first-class global environments as proposed in this paper, two different global environments can be created for building A and B. These two environments would differ in that the name P would refer to different versions of the package P.

# 4.5 Separate environment for each application

Taking the idea of Section 4.4 even further, it is sometimes desirable for a large application to use a large number of packages that are specific to that application. In such a situation, it is advantageous to build the application in a separate global environment, so that the application-specific packages exist only in that environment. The main entry point(s) of the application can then be made available in other environments without making its packages available.

Using separate first-class global environments for this purpose would also eliminate the problem of choosing package names for an application that are guaranteed not to conflict

 $\mathrm{^{7}The}$  name of this feature is misleading. While it does make sure that the protected package is not modified, it also makes sure that functions, macros, etc., with names in the package are not redefined. Such redefinitions do not alter the package itself, of course.

with names of packages in other applications that some user might simultaneously want to install.

# 5. CONCLUSIONS AND FUTURE WORK

In this paper, we have advocated first-class global environments as a way of implementing the global environments mentioned in the HyperSpec. We have seen that this technique has several advantages in terms of flexibility of the system, and that it greatly simplifies certain difficult problems such as bootstrapping and sandboxing.

An interesting extension of our technique would be to consider *environment inheritance*.<sup>8</sup> For example, an environment providing the standard bindings of the Common Lisp language could be divided into an immutable part and a mutable part. The mutable part would then contain features that can be modified by the user, such as the generic function print-object or the variable \*print-base\*, and it would inherit from the immutable part. With this feature, it would only be necessary to clone the mutable part in order to create the evaluation environment from the startup environment as suggested in Section 4.1.

We also think that first-class global environments could be an excellent basis for a multi-user Common Lisp system.

In such a system, each user would have an initial, private, environment. That environment would contain the standard Common Lisp functionality. Most standard Common Lisp functions would be shared between all users. Some functions, such as print-object or initialize-instance would not be shared, so as to allow individual users to add methods to them without affecting other users.

Furthermore, functionality that could destroy the integrity of the system, such as access to raw memory, would be accessible in an environment reserved for system maintenance. This environment would not be accessible to ordinary users.

# 6. ACKNOWLEDGMENTS

We would like to thank Alastair Bridgewater, David Murray, Robert Smith, Nicolas Hafner, and Bart Botta for providing valuable feedback on early versions of this paper.

# APPENDIX

#### A. PROTOCOL

In this appendix we present the generic functions making up the protocol for our first-class global environments. The definitions here should be considered preliminary, because there are some aspects of this protocol that need further consideration. As an example, consider the function functionlambda-list. We have not made up our minds as to whether this function should be part of the protocol, or just a function to be applied to function objects.

In order for our definitions to fit in a column, we have abbreviated "Generic Function" as "GF".

#### +global-environment+ [Constant]

In each global environment e, the value of this constant variable is e.

global-environment [Function] In each global environment e, this function takes no arguments and returns e.

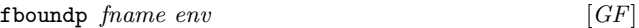

This generic function is a generic version of the Common Lisp function cl:fboundp.

It returns true if fname has a definition in env as an ordinary function, a generic function, a macro, or a special operator.

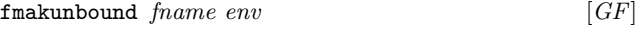

This generic function is a generic version of the Common Lisp function cl:fmakunbound.

Makes fname unbound in the function namespace of env.

If fname already has a definition in env as an ordinary function, as a generic function, as a macro, or as a special operator, then that definition is lost.

If fname has a setf expander associated with it, then that setf expander is lost.

 $special-operator frame env$  [GF]

If fname has a definition as a special operator in env, then that definition is returned. The definition is the object that was used as an argument to (setf special-operator). The exact nature of this object is not specified, other than that it can not be nil. If fname does not have a definition as a special operator in env, then nil is returned.

(setf special-operator) new-def fname env  $[GF]$ Set the definition of fname to be a special operator. The exact nature of new-def is not specified, except that a value of nil means that fname no longer has a definition as a special operator in env.

If a value other than  $nil$  is given for *new-def*, and *fname* already has a definition as an ordinary function, as a generic function, or as a macro, then an error is signaled. As a consequence, if it is desirable for fname to have a definition both as a special operator and as a macro, then the definition as a special operator should be set first.

fdefinition fname env [GF]

This generic function is a generic version of the Common Lisp function cl:fdefinition.

If fname has a definition in the function namespace of env (i.e., if fboundp returns true), then a call to this function succeeds. Otherwise an error of type undefined-function is signaled.

If fname is defined as an ordinary function or a generic function, then a call to this function returns the associated function object.

If fname is defined as a macro, then a list of the form (cl:macro-function function) is returned, where function

 $8$ We mean *inheritance* not in the sense of subclassing, but rather as used in section 3.2.1 of the HyperSpec.

is the macro expansion function associated with the macro.

If fname is defined as a special operator, then a list of the form (cl:special object) is returned, where the nature of object is currently not specified.

(setf fdefinition) new-def fname env  $[GF]$ This generic function is a generic version of the Common Lisp function cl:fdefinition.

new-def must be an ordinary function or a generic function. If fname already names a function or a macro, then the previous definition is lost. If fname already names a special operator, then an error is signaled.

If fname is a symbol and it has an associated setf expander, then that setf expander is preserved.

macro-function symbol env  $[GF]$ 

This generic function is a generic version of the Common Lisp function cl:macro-function.

If symbol has a definition as a macro in env, then the corresponding macro expansion function is returned.

If symbol has no definition in the function namespace of env, or if the definition is not a macro, then this function returns nil.

$$
(set function) new-def symbol env
$$
 [GF]

This generic function is a generic version of the Common Lisp function (setf cl:macro-function).

new-def must be a macro expansion function or nil. A call to this function then always succeeds. A value of nil means that the symbol no longer has a macro function associated with it. If *symbol* already names a macro or a function, then the previous definition is lost. If symbol already names a special operator, that definition is kept.

If symbol already names a function, then any proclamation of the type of that function is lost. In other words, if at some later point symbol is again defined as a function, its proclaimed type will be t.

If symbol already names a function, then any inline or notinline proclamation of the type of that function is lost. In other words, if at some later point symbol is again defined as a function, its proclaimed inline information will be nil.

If fname is a symbol and it has an associated setf expander, then that setf expander is preserved.

compiler-macro-function  $fname\ env$  [GF]

This generic function is a generic version of the Common Lisp function cl:compiler-macro-function.

If fname has a definition as a compiler macro in env, then the corresponding compiler macro function is returned.

If fname has no definition as a compiler macro in env, then this function returns nil.

(setf compiler-macro-function)  $new\text{-}define\ env\ [GF]$ 

This generic function is a generic version of the Common Lisp function (setf cl:compiler-macro-function).

new-def can be a compiler macro function or nil. When it is a compiler macro function, then it establishes new-def as a compiler macro for fname and any existing definition is lost. A value of nil means that fname no longer has a compiler macro associated with it in env.

function-type  $\text{frame}$  env  $\begin{bmatrix} GF \end{bmatrix}$ 

This generic function returns the proclaimed type of the function associated with fname in env.

If fname is not associated with an ordinary function or a generic function in env, then an error is signaled.

If fname is associated with an ordinary function or a generic function in env, but no type proclamation for that function has been made, then this generic function returns t.

(setf function-type) new-type fname env  $[GF]$ This generic function is used to set the proclaimed type of the function associated with fname in env to new-type.

If fname is associated with a macro or a special operator in env, then an error is signaled.

function-inline  $\text{frame}$   $\text{env}$  [GF]

This generic function returns the proclaimed inline information of the function associated with fname in env.

If fname is not associated with an ordinary function or a generic function in env, then an error is signaled.

If fname is associated with an ordinary function or a generic function in env, then the return value of this function is either nil, inline, or notinline. If no inline proclamation has been made, then this generic function returns nil.

(setf function-inline) new-inline fname env  $[GF]$ 

This generic function is used to set the proclaimed inline information of the function associated with fname in env to new-inline.

new-inline must have one of the values nil, inline, or notinline.

If fname is not associated with an ordinary function or a generic function in env, then an error is signaled.

function-cell fname env [GF]

A call to this function always succeeds. It returns a cons cell, in which the car always holds the current definition of the function named fname. When fname has no definition as a function, the car of this cell will contain a function that, when called, signals an error of type undefined-function. The return value of this function is always the same (in the sense of eq) when it is passed the same (in the sense of equal) function name and the same (in the sense of eq) environment.

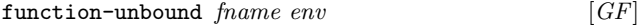

A call to this function always succeeds. It returns a func-

tion that, when called, signals an error of type undefinedfunction. When fname has no definition as a function, the return value of this function is the contents of the cons cell returned by function-cell. The return value of this function is always the same (in the sense of eq) when it is passed the same (in the sense of equal) function name and the same (in the sense of eq) environment. Client code can use the return value of this function to determine whether fname is unbound and if so signal an error when an attempt is made to evaluate the form (function fname).

#### function-lambda-list  $fname\ env$  [GF]

This function returns two values. The first value is an ordinary lambda list, or nil if no lambda list has been defined for fname. The second value is true if and only if a lambda list has been defined for fname.

#### boundp symbol env  $[GF]$

It returns true if symbol has a definition in env as a constant variable, as a special variable, or as a symbol macro. Otherwise, it returns nil.

#### $constant-variable \ symbol \ env \ \ [GF]$

This function returns the value of the constant variable symbol.

If symbol does not have a definition as a constant variable, then an error is signaled.

(setf constant-variable) value symbol env  $[GF]$ 

This function is used in order to define symbol as a constant variable in env, with value as its value.

If symbol already has a definition as a special variable or as a symbol macro in env, then an error is signaled.

If symbol already has a definition as a constant variable, and its current value is not eql to value, then an error is signaled.

#### $special-variable \ symbol \ env$  [GF]

This function returns two values. The first value is the value of symbol as a special variable in env, or nil if symbol does not have a value as a special variable in env. The second value is true if symbol does have a value as a special variable in env and nil otherwise.

Notice that the symbol can have a value even though this function returns nil and nil. The first such case is when the symbol has a value as a constant variable in env. The second case is when the symbol was assigned a value using (setf symbol-value) without declaring the variable as special.

(setf special-variable) value symbol env init-p  $[GF]$ This function is used in order to define symbol as a special variable in env.

If symbol already has a definition as a constant variable or as a symbol macro in env, then an error is signaled. Otherwise, symbol is defined as a special variable in env.

If symbol already has a definition as a special variable, and init-p is nil, then this function has no effect. The current value is not altered, or if *symbol* is currently unbound, then it remains unbound.

If  $init-p$  is true, then *value* becomes the new value of the special variable symbol.

 $symbol$ -macro symbol env  $[GF]$ 

This function returns two values. The first value is a macro expansion function associated with the symbol macro named by symbol, or nil if symbol does not have a definition as a symbol macro. The second value is the form that symbol expands to as a macro, or nil if symbol does not have a definition as a symbol macro.

It is guaranteed that the same (in the sense of eq) function is returned by two consecutive calls to this function with the same symbol as the first argument, as long as the definition of symbol does not change.

(setf symbol-macro) expansion symbol env  $[GF]$ This function is used in order to define symbol as a symbol macro with the given expansion in env.

If symbol already has a definition as a constant variable, or as a special variable, then an error of type program-error is signaled.

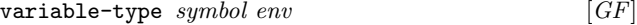

This generic function returns the proclaimed type of the variable associated with symbol in env.

If symbol has a definition as a constant variable in env, then the result of calling type-of on its value is returned.

If symbol does not have a definition as a constant variable in env, and no previous type proclamation has been made for symbol in env, then this function returns t.

(setf variable-type)  $new-type symbol env$  [GF]

This generic function is used to set the proclaimed type of the variable associated with symbol in env.

If symbol has a definition as a constant variable in env, then an error is signaled.

It is meaningful to set the proclaimed type even if symbol has not previously been defined as a special variable or as a symbol macro, because it is meaningful to use (setf symbol-value) on such a symbol.

Recall that the HyperSpec defines the meaning of proclaiming the type of a symbol macro. Therefore, it is meaningful to call this function when symbol has a definition as a symbol macro in env.

#### variable-cell symbol env  $[GF]$

A call to this function always succeeds. It returns a cons cell, in which the car always holds the current definition of the variable named symbol. When symbol has no definition as a variable, the car of this cell will contain an object that indicates that the variable is unbound. This object is the return value of the function variable-unbound. The return value of this function is always the same (in the sense of eq) when it is passed the same symbol and the same environment.

variable-unbound  $symbol env$  [GF]

A call to this function always succeeds. It returns an object that indicates that the variable is unbound. The cons cell returned by the function variable-cell contains this object whenever the variable named *symbol* is unbound. The return value of this function is always the same (in the sense of eq) when it is passed the same symbol and the same environment. Client code can use the return value of this function to determine whether symbol is unbound.

find-class symbol env  $\lceil GF \rceil$ 

This generic function is a generic version of the Common Lisp function cl:find-class.

If symbol has a definition as a class in env, then that class metaobject is returned. Otherwise nil is returned.

(setf find-class) new-class symbol env  $[GF]$ 

This generic function is a generic version of the Common Lisp function (setf cl:find-class).

This function is used in order to associate a class with a class name in env.

If new-class is a class metaobject, then that class metaobject is associated with the name symbol in env. If symbol already names a class in env than that association is lost.

If new-class is nil, then symbol is no longer associated with a class in env.

If new-class is neither a class metaobject nor nil, then an error of type type-error is signaled.

#### $\texttt{setf-expander} \quad symbol \; env \quad \text{[GF]}$

This generic function returns the setf expander associated with *symbol* in env. If *symbol* is not associated with any setf expander in env, then nil is returned.

(setf setf-expander) new-expander symbol env  $[GF]$ This generic function is used to set the setf expander associated with symbol in env.

If symbol is not associated with an ordinary function, a generic function, or a macro in env, then an error is signaled.

If there is already a setf expander associated with symbol in env, then the old setf expander is lost.

If a value of **nil** is given for *new-expander*, then any current setf expander associated with *symbol* is removed. In this case, no error is signaled, even if symbol is not associated with any ordinary function, generic function, or macro in env.

#### default-setf-expander  $env$  [GF]

This generic function returns the default setf expander, to be used when the function setf-expander returns nil. This function always returns a valid setf expander.

(setf default-setf-expander) new-expander env  $[GF]$ This generic function is used to set the default setf expander in env.

 $type$ -expander symbol env  $[GF]$ 

This generic function returns the type expander associated with *symbol* in env. If *symbol* is not associated with any type expander in env, then nil is returned.

(setf type-expander) new-expander symbol env  $[GF]$ 

This generic function is used to set the type expander associated with symbol in env.

If there is already a type expander associated with symbol in env, then the old type expander is lost.

find-package *name env*  $[GF]$ 

Return the package with the name or the nickname name in the environment env. If there is no package with that name in env, then return nil. Contrary to the standard Common Lisp function cl:find-package, for this function, name must be a string.

 $package$ -name  $package$  env  $[GF]$ 

Return the string that names package in env. If package is not associated with any name in env, then nil is returned. Contrary to the standard Common Lisp function cl:package-name, for this function, package must be a package object.

(setf package-name) new-name package env  $[GF]$ Make the string new-name the new name of package in env. If new-name is nil, then package no longer has a name in env.

 $package-nicknames\ package\ env$  [GF] Return a list of the strings that are nicknames of package in env. Contrary to the standard Common Lisp function cl:package-nicknames, for this function, package must be a package object.

(setf package-nicknames) new-names package env  $[GF]$ Associate the strings in the list new-names as nicknames of package in env.

#### B. REFERENCES

- [1] D. Gelernter, S. Jagannathan, and T. London. Environments as first class objects. In Proceedings of the 14th ACM SIGACT-SIGPLAN Symposium on Principles of Programming Languages, POPL '87, pages 98–110, New York, NY, USA, 1987. ACM.
- [2] J. S. Miller and G. J. Rozas. Free variables and first-class environments. Lisp and Symbolic Computation, 4(2):107–141, Mar. 1991.
- [3] C. Queinnec and D. de Roure. Sharing code through first-class environments. In Proceedings of the First ACM SIGPLAN International Conference on Functional Programming, ICFP '96, pages 251–261, New York, NY, USA, 1996. ACM.
- [4] C. Rhodes. Self-sustaining systems. chapter SBCL: A Sanely-Bootstrappable Common Lisp, pages 74–86. Springer-Verlag, Berlin, Heidelberg, 2008.
- [5] G. L. Steele, Jr. Common LISP: The Language (2nd) Ed.). Digital Press, Newton, MA, USA, 1990.